### Database Basics

**October 3, 2005** 

**Bryon Palitto** Palitto Consulting Services, Inc. www.palittoconsulting.com

330 -335 -7271

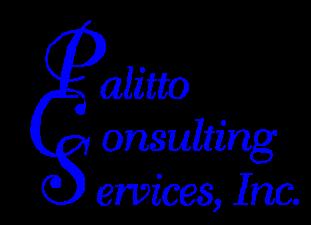

#### The PCS Team

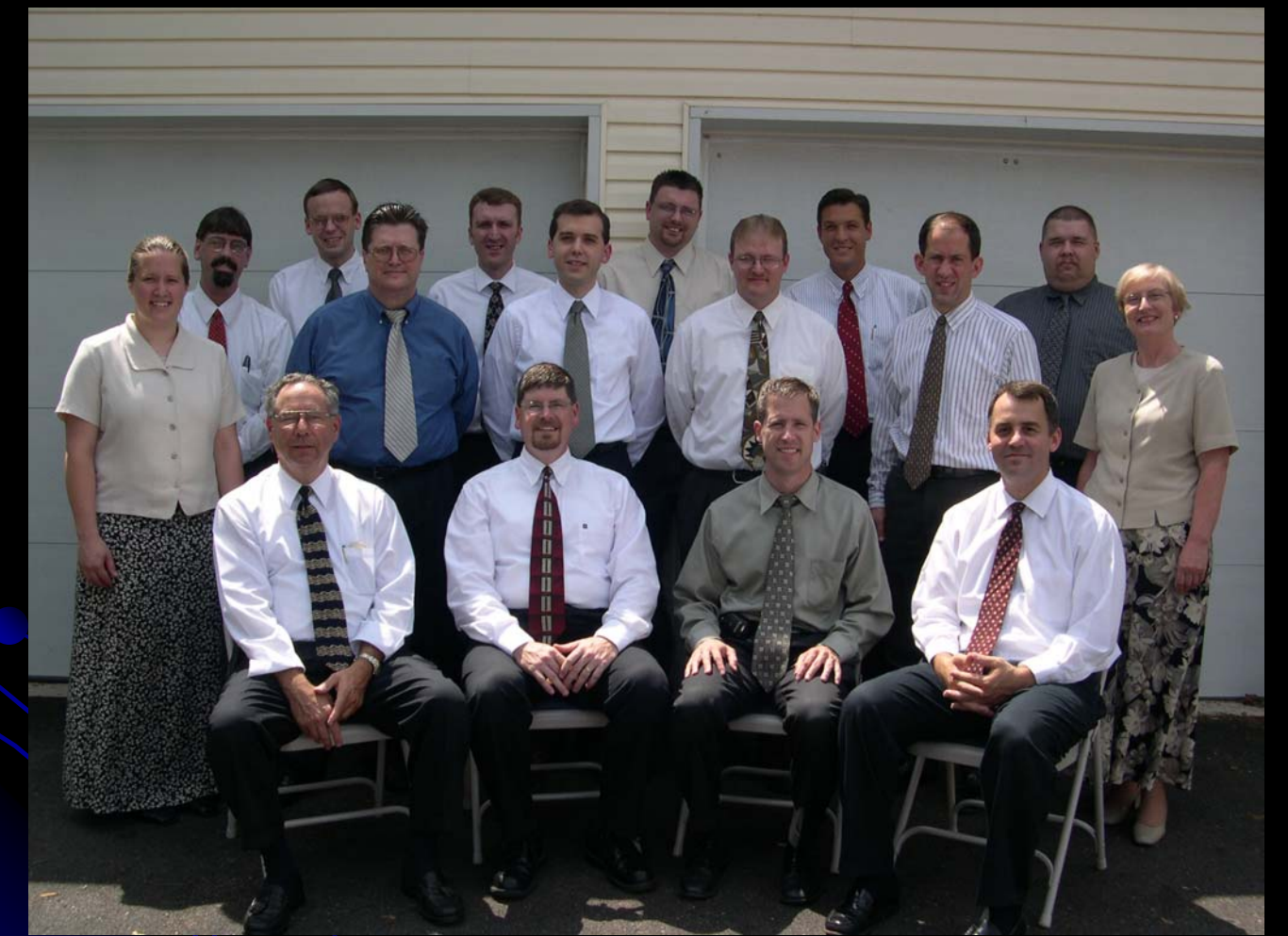

alitto

### **Questions**

**oWhat is a database? Journal are databases good for?** <sup>z</sup>Why use a database verses a Why use a database verses a spreadsheet? <sup>z</sup>What are easy databases for What are easy databases for beginners? **What are better databases?** 

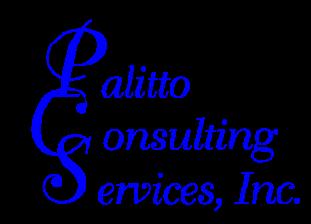

### What is a database?

Often abbreviated *DB*. A collection of information organized in such a way that a computer program can quickly select desired pieces of data. You can think of a <u>database</u> as an electronic filing <u>system</u>.

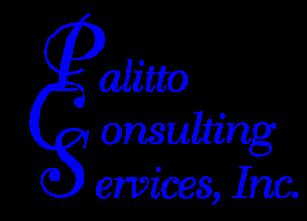

### What are databases good for?

- **Accounting Systems**
- **Inventory Control Systems**
- **Point of Sale Systems**
- **Customer Information Systems**
- **Document Management**
- Storage of any data

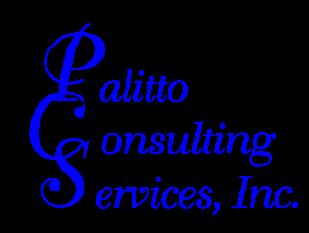

# Why use a database verses a spreadsheet?

- Multi-dimensional capabilities
- **Automated Indexing**
- **Built-in data lookup features**
- **Built-in reporting features**
- Built-in interface features

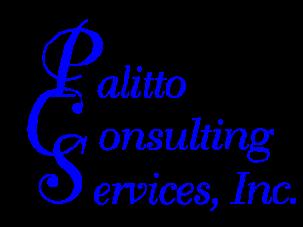

# What are easy databases for the beginners?

- **Microsoft Access**
- **TopSpeed Clarion**
- **Microsoft Visual Basic**
- **Delphi with Paradox Tables**
- Microsoft Visual FoxPro

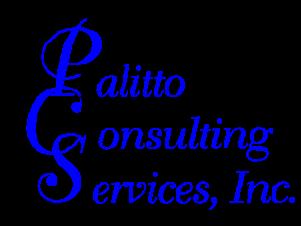

# What are better databases?

- MS SQL Server
- **MySQL**
- **Pervasive SQL / Btrieve**
- **Progress**
- **Oracle**
- **Sybase**

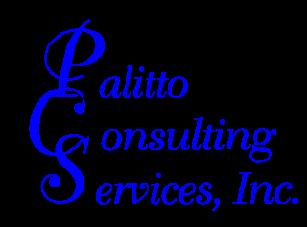

## **Microsoft Access Highlights**

Using Microsoft Access, you can manage all your information from a single database file. Within the file, you can use:

- **b** Tables to store your data.
- $\boldsymbol{\omega}$ Queries to find and retrieve just the data you want.
- $\boldsymbol{\omega}$ Forms to view, add, and update data in tables.
- **c** Reports to analyze or print data in a specific layout.
- **b**  Data access pages to view, update, or analyze the database's data from the Internet or an intranet.

Store data once in one table, but view it from multiple locations. When you update the data, it's automatically updated everywhere it appears. Display data in a query Display data in a form Display data in a report Display data in a data access page

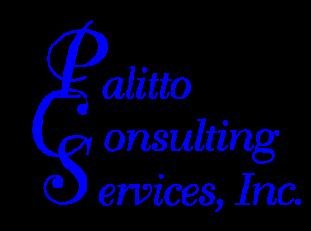

### ?? Questions ?? ?? Questions ??

**Bryon Palitto** Palitto Consulting Services, Inc. www.palittoconsulting.com

330 -335 -7271

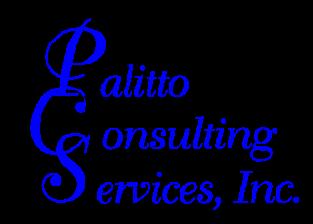

### Thank You

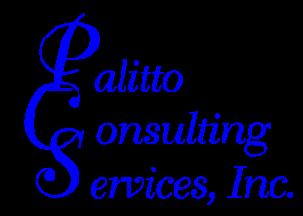